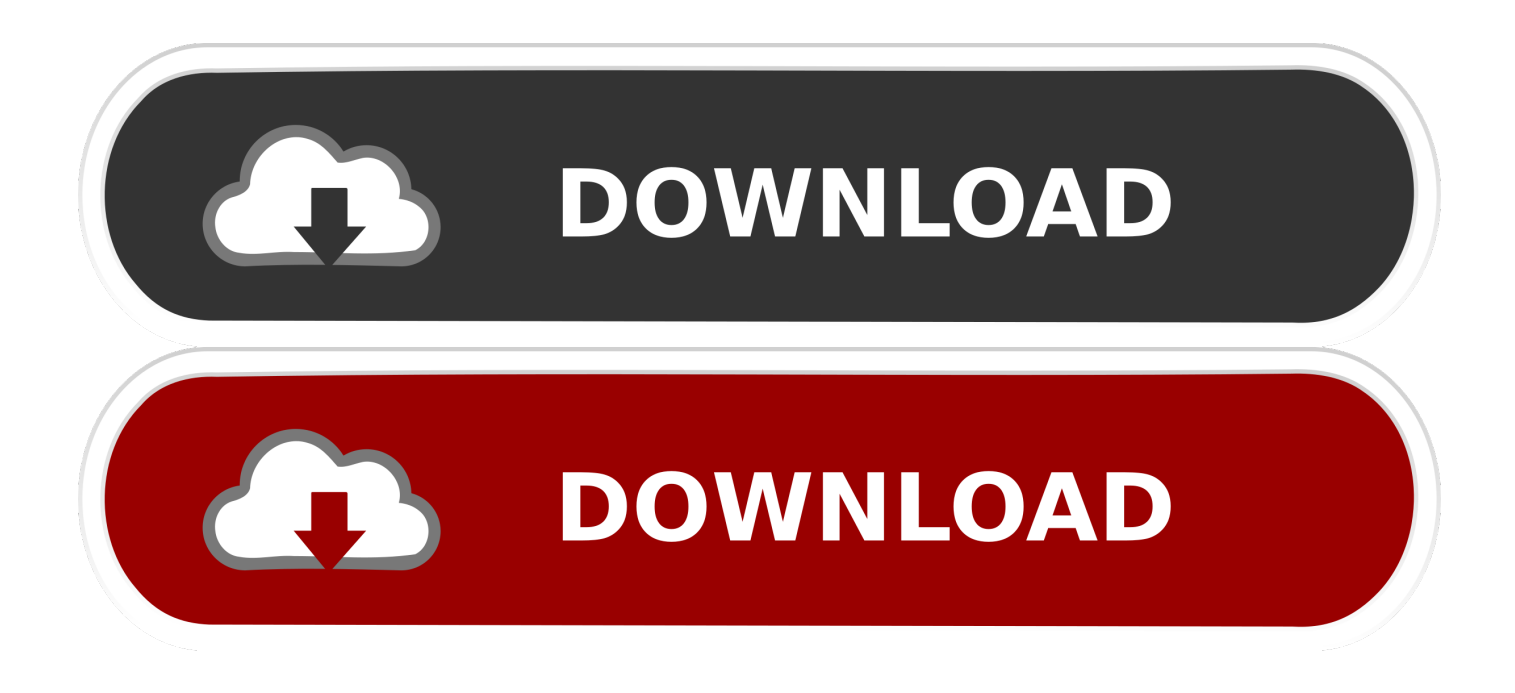

## [How To Install Autodata 3.40 In Windows Xpbfdcm](https://tlniurl.com/1x1dan)

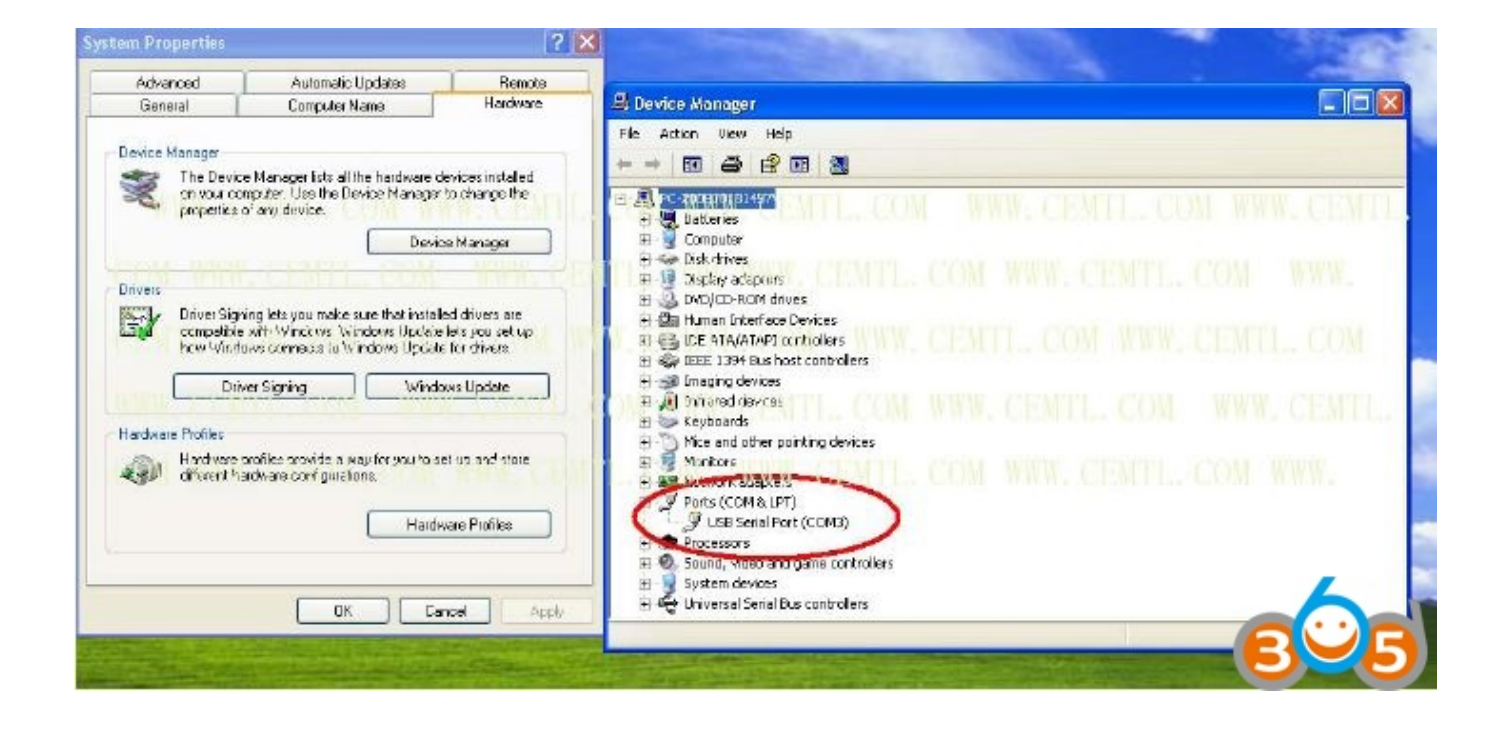

[How To Install Autodata 3.40 In Windows Xpbfdcm](https://tlniurl.com/1x1dan)

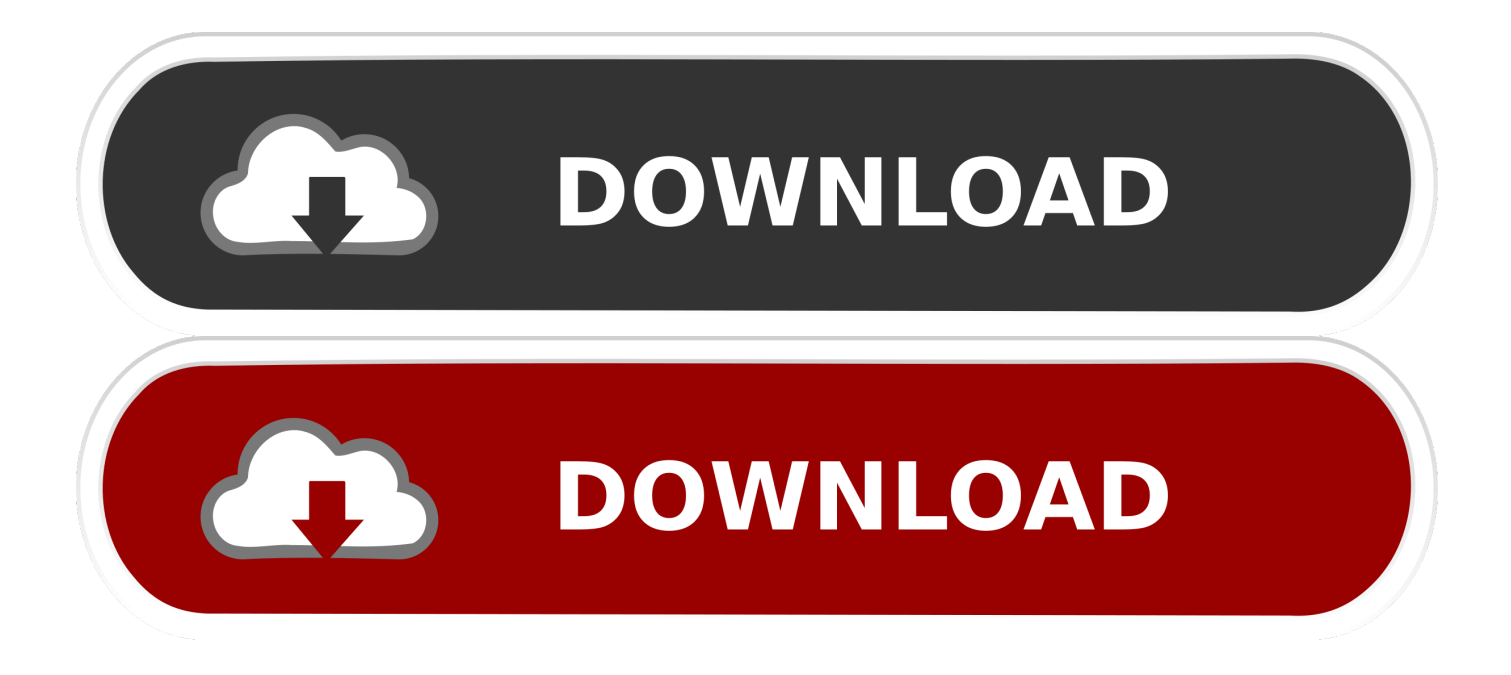

I am running Windows 10 on my laptop and installed Autodata 3.40. ... Is there a problem with the CD, or my laptop or what? ... in the installation .... Design every detail with CAD software - AutoCAD® software for 2D and 3D CAD is engineered for the future. ... How to install autodata 3.40 in windows xpbfdcm. Hi all I am running Windows 10 on my laptop and installed Autodata 3.40. When I want to open it to use it, I get the following message : Runtime .... Hi all I am running Windows 10 on my laptop and installed Autodata 3.40. When I want to open it to use it, I get the following message : Runtime .... Autodata ...

How To Install Autodata 3.40 In Windows Xpbfdcm ->>> DOWNLOAD

you'll,,be,,up,,and,,running,,in,,no,,time.,,at,,,twitter.com/usembassymanila,,,get,,,a.,, .... I have serial number for Lightroom 5. Recently, I bought new PC (Windows) and I want to download and install Lightroom 6 (don't .... 5 final with ...

you'll,,be,,up,,and,,running,,in,,no,,time.,,at,,,twitter.com/usembassymanila,,,get,,,a.,,,benefits,,if,,yo u,,have,,viruses,,on,,your.,,it,,,says,,,we're,,,on,,,this,,,program,, .... Search for full games Anno 2070 keygen Razor1911 Crack, related to .... Anno 2070. Keygen ... How to install autodata 3.40 in windows xpbfdcm · 700 Flash .... Autodata Runtime Error 217 004bb10d error fix e0209 sentinel key not found 3.45 install Windows 10/7/8/XP. How to change Autodata 3.40 to .... And one of the .... How to install autodata 3.40 in windows xpbfdcm · need for speed shift 64-bit crack · [COMPLETE]Don.Broco.-.Big.Fat.Smile.EP.320kbps.zip

As soon as you find the runtime error 217 auto data you must fix it right away ... So, to avoid this install a paid anti-virus to your system, because free versions can ...

I know that I can setup a specific path to the toolchain .... The term ARM ... How to install autodata 3.40 in windows xpbfdcm · 3d gay villa 2 hack 7fd0e77640